## SAP ABAP table /BEV3/CHRGMHNBER {Dunning Area Rule}

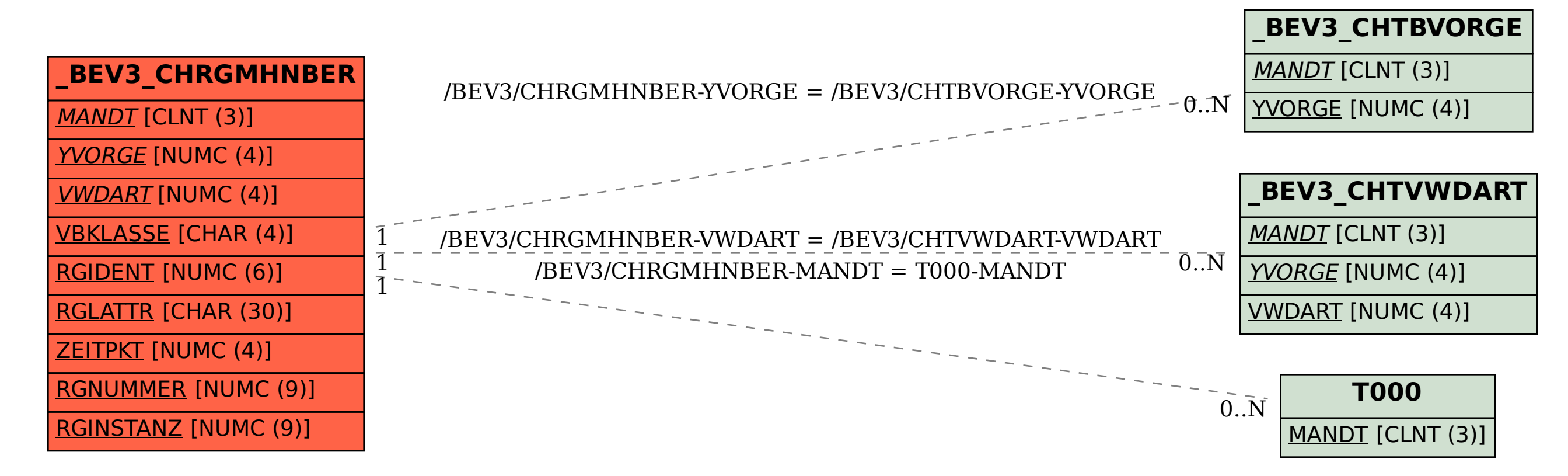